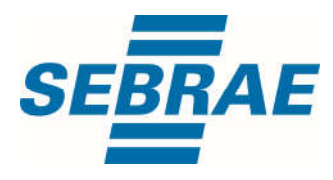

# **Manual de Utilização do Serviço Excluir Interação de Atividade**

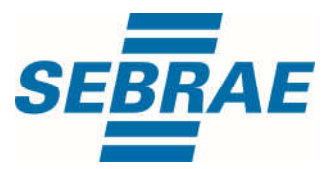

**Histórico de Revisões:**

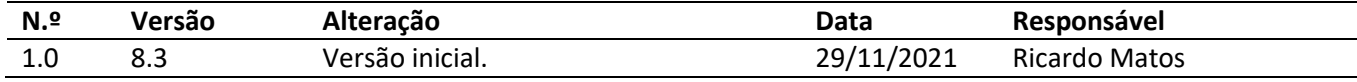

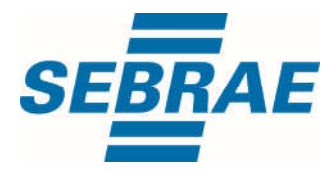

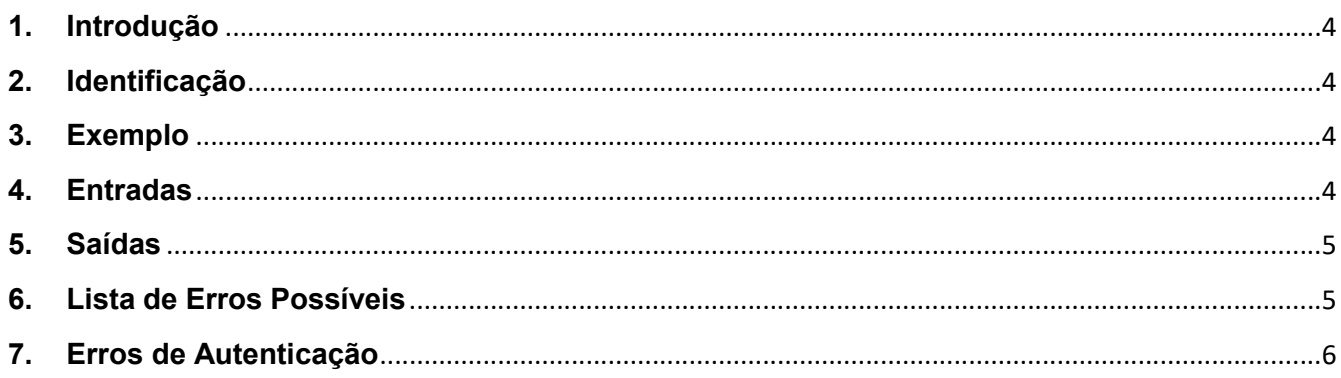

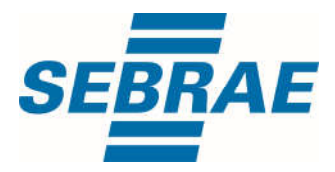

## 1. Introdução

Este documento apresenta o descritivo dos serviços disponibilizados pelo sistema SAS. Os serviços, tecnicamente chamados de Web Services, são voltados para funcionalidades distintas que visam a comunicação entre sistemas por uma camada adicional.

Os Web Services aqui presentes requerem autenticação via chave a qual deverá ser previamente fornecida pelo administrador do sistema.

#### 2. Identificação

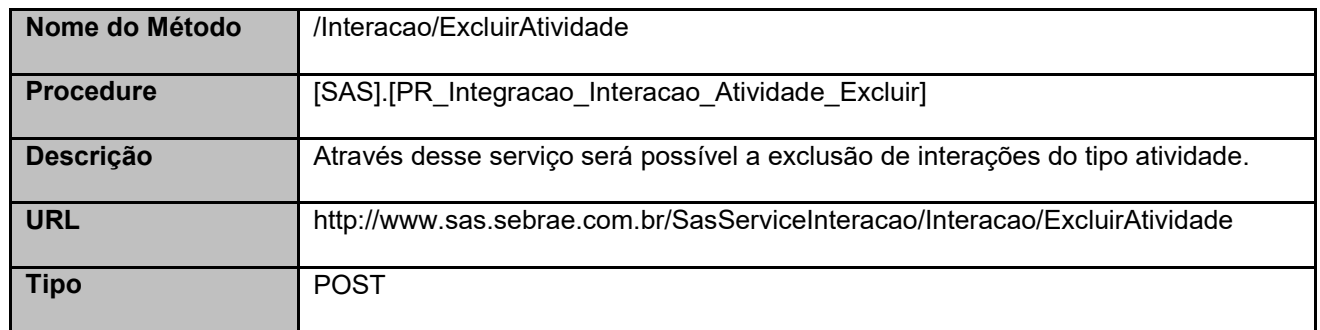

### 3. Exemplo

#### 3.1. Cabeçalho:

Content-Type: application/json x-req: lnP6w8HruCpB4yYCyGSZ4sH4NOtWCTteWdRAAtyYkJp/74Tj2cU7oErm49PQBrc7g/bcJHJffEsRzcPYhC MJxg==

#### 3.2. JSON com os parâmetros:

```
{
  "InteracaoID": 7377
}
```
# 4. Entradas

São os parâmetros que deverão ser enviados ao SAS para que o retorno seja conforme o esperado. Essas informações serão usadas pelo serviço para excluir interações do tipo atividade.

#### 4.1. Informações do Cabeçalho da Requisição

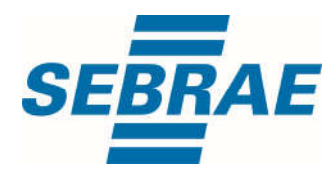

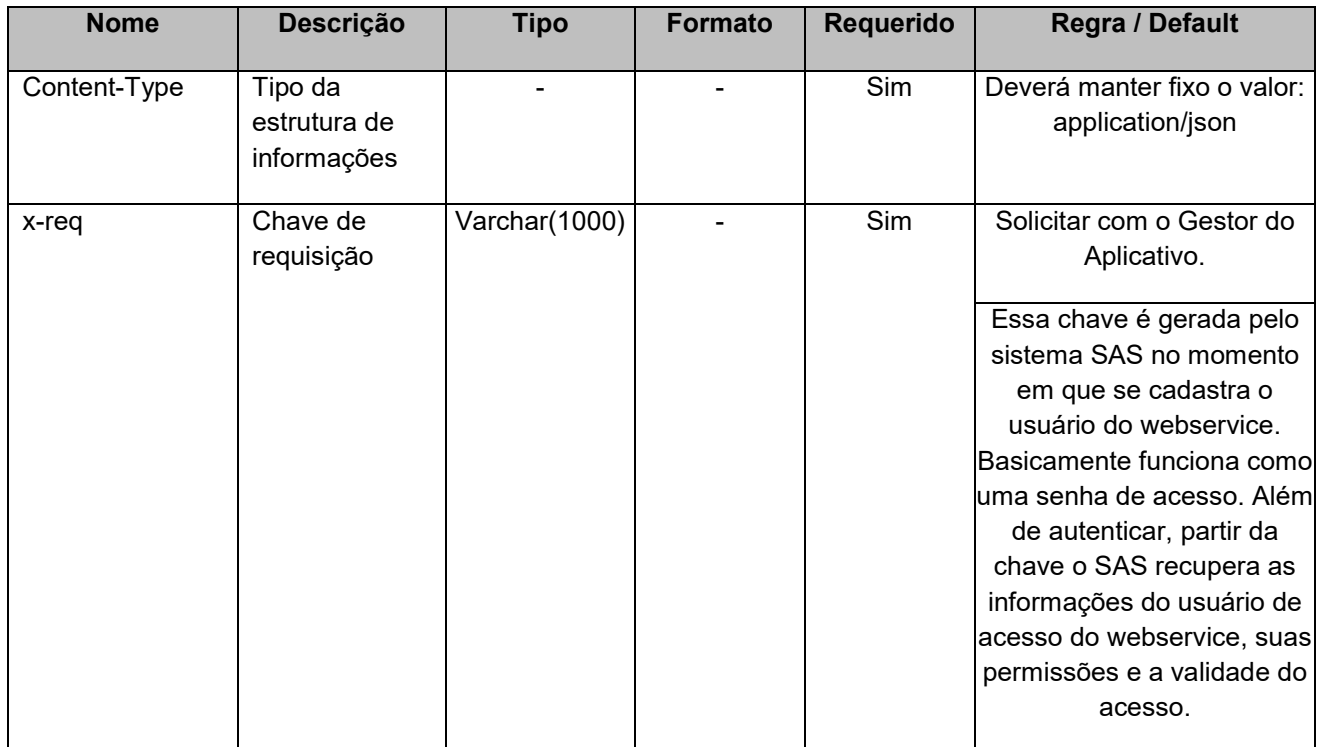

# 4.2. Parâmetros

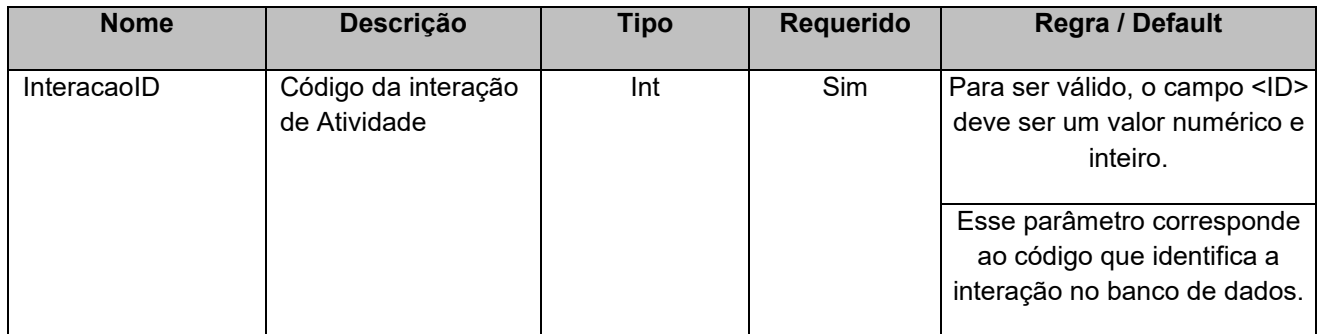

# 5. Saídas

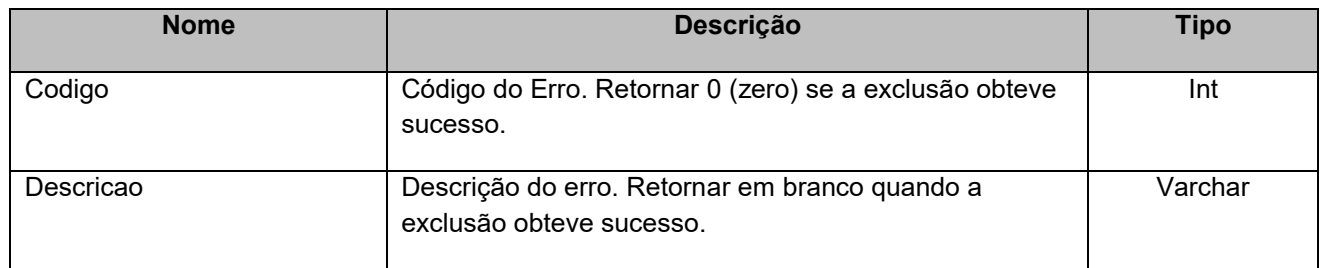

# 6. Lista de Erros Possíveis

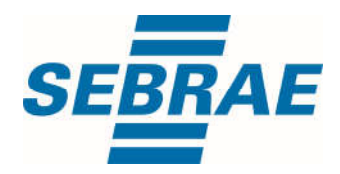

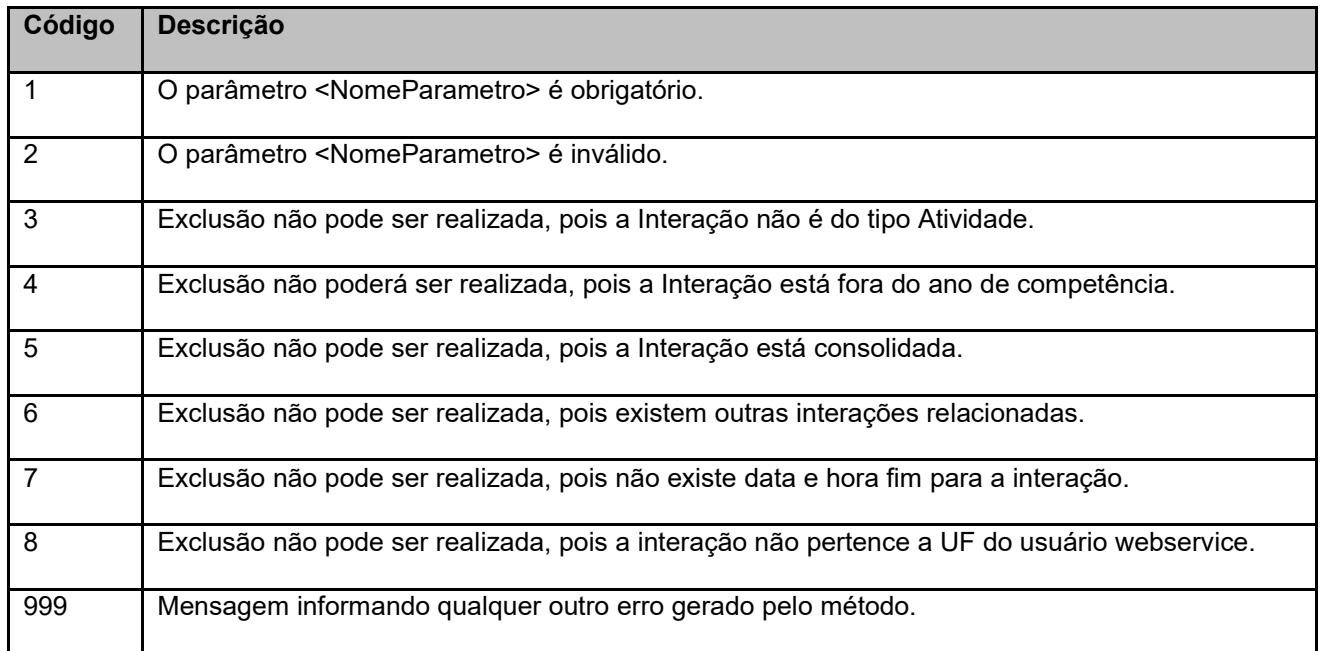

# 7. Erros de Autenticação

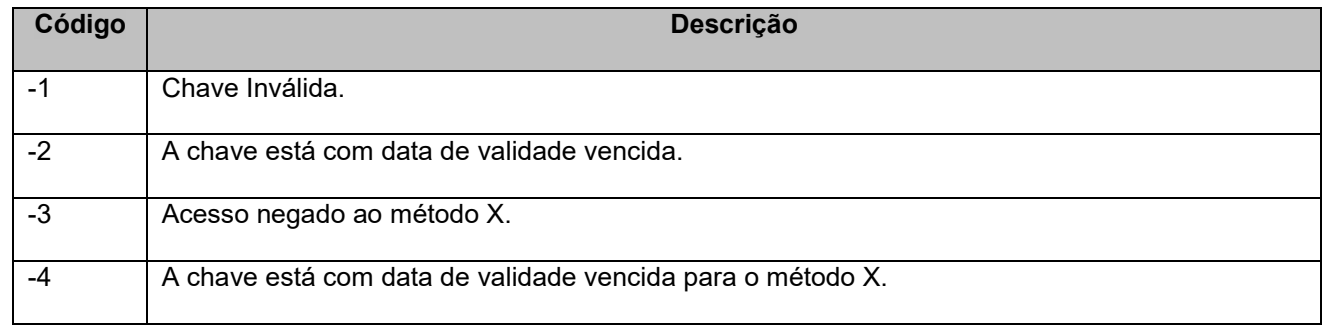